# **Instrucción TYPE**

Se usa en el nivel de módulo para definir los REGISTROS, un tipo de datos definido por el usuario que contiene uno o más elementos denominados campos. Sintaxis

[Private | Public] Type nombre\_variable nombre\_campo As tipo [nombre\_campo As tipo] . . . End Type

La instrucción Type sólo puede utilizarse en el nivel de módulo. Una vez que ha declarado un tipo definido por el usuario con la instrucción Type, puede declarar una variable de ese tipo en cualquier lugar dentro del alcance de la declaración. Use Dim, Private, Public, ReDim o Static para declarar una variable de un tipo definido por el usuario.

En los módulos estándar, los tipos definidos por el usuario son públicos de manera predeterminada. Esta visibilidad se puede cambiar mediante la palabra clave Private.

Ejemplo:

```
 Private Type Tipo_Libro 
   Cota As String * 15 
   Titulo As String * 30 
   Autor As String * 20 
   Editorial As String * 20 
 End Type
```
# **Instrucción OPEN**

Antes de poder ejecutar una operación de E/S en un archivo, éste debe estar abierto. Open asigna un búfer para operaciones de E/S con el archivo y determina el modo de acceso que se debe utilizar con el búfer.

Sintaxis:

**Open** <truta acceso> [**For** modo] As [#]númeroarchivo [Len=longitudregistro]

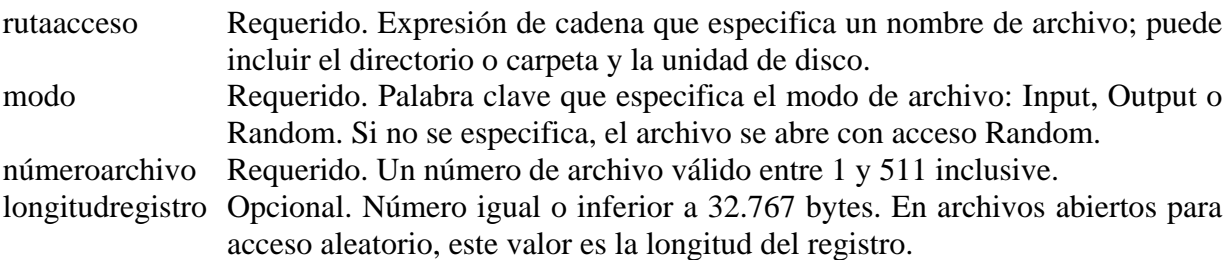

Si el archivo especificado con ruta acceso no existe, se crea al abrir un archivo en los modos Output o Random.

### **Instrucción CLOSE**

Termina las operaciones de entrada/salida (E/S) en un archivo abierto con la instrucción Open. Sintaxis

Close [listanúmerosarchivos]

## **Instrucción GET**

Lee datos de un archivo de disco abierto y coloca la información en una variable generalmente definida por el usuario. Sintaxis

**Get** [#]númeroarchivo, [númeroregistro], nombrevariable

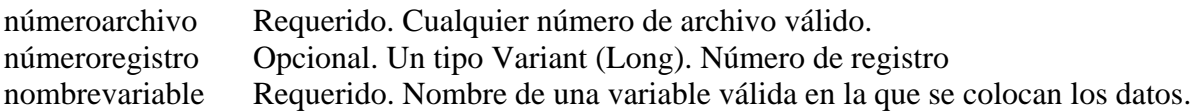

Los datos que se leen con Get se escriben habitualmente en un archivo con Put y viceversa. El primer registro o byte de un archivo se encuentra en la posición 1, el segundo en la posición 2 y así sucesivamente. Si omite númeroregistro, se lee el siguiente registro o byte que se encuentra después de la última instrucción Get o Put (o al que señala la última función Seek).

#### **Instrucción PUT**

Escribe en un archivo de disco los datos contenidos en una variable. Sintaxis

**Put** [#]númeroarchivo, [númeroregistro], nombrevariable

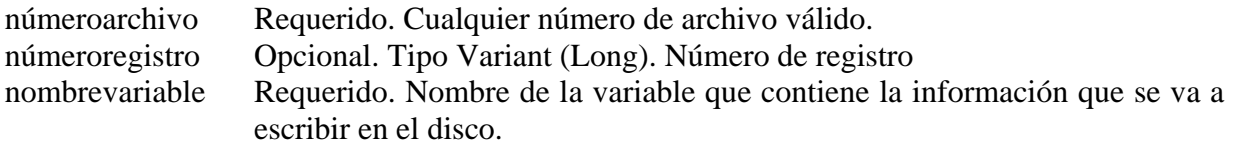

# **PRACTICA 12.**

```
Option Explicit 
Private Sub Command1_Click() 
   Dim RLibro As Tipo_Libro 
   Dim CotaB As String * 15 
   Dim Enc As Boolean 
   ' Captura y VALIDACION de los Campos 
   CotaB = Text1.Text 
   ' Buscar el libro en el archivo 
   Enc = False 
   Open "PRUEBA.DAT" For Random As #1 Len = Len(RLibro) 
   While (Not Enc) And (Not EOF(1)) 
     Get #1, , RLibro 
     If RLibro.Cota = CotaB Then 
       Enc = True 
     End If 
   Wend 
   If Enc Then
```

```
 MsgBox "Cota ya Existe. Verifique", vbOKOnly, "Error" 
      Text1.SetFocus 
   Else 
      ' Llenar el Registro 
      RLibro.Cota = CotaB 
      RLibro.Titulo = Text2.Text 
      RLibro.Autor = Text3.Text 
      RLibro.Editorial = Text4.Text 
      Put #1, , RLibro 
   End If 
   Close #1 
End Sub 
Private Sub Command3_Click() 
   End 
End Sub
```
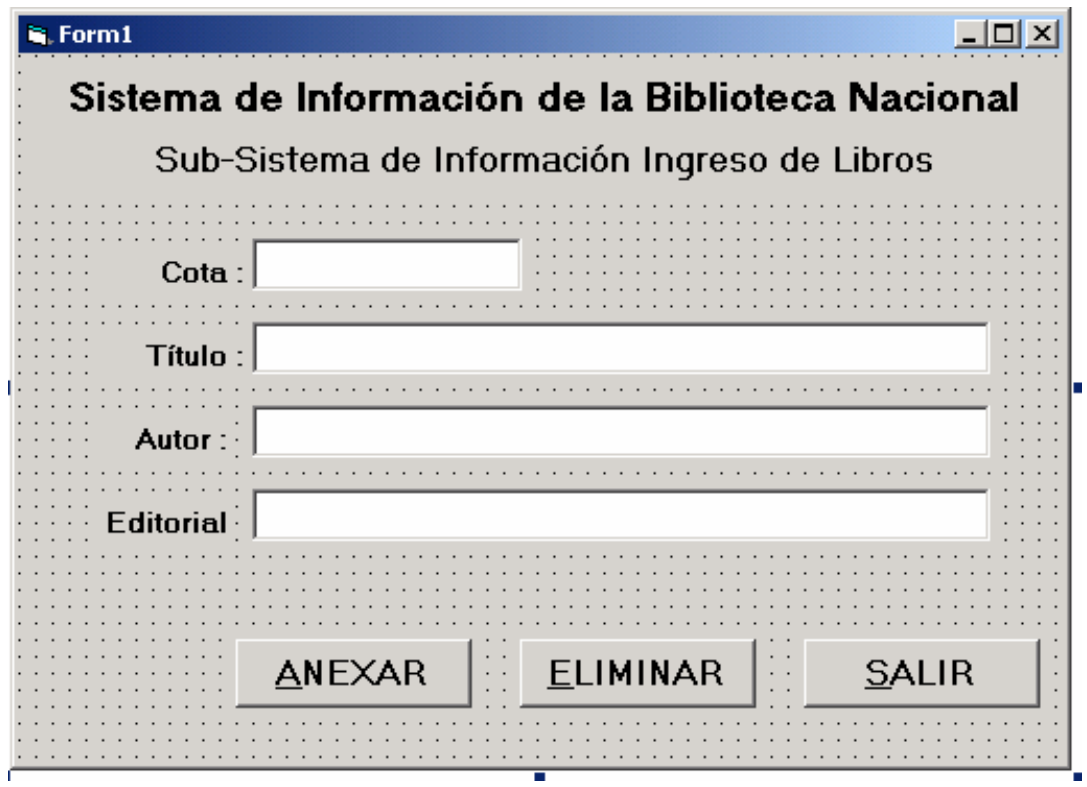